Füllen Sie dieses Formular **ELEKTRONISCH** korrekt und vollständig aus! Händisch ausgefüllte oder auch nur teilweise händisch ausgefüllte Formulare werden nicht angenommen! Nur vollständig ausgefüllte Formulare können bearbeitet werden!

## **Antragstellerin/Antragsteller:**

Akad. Grad, Vorname/n, Familienname, Akad. Grad

Telefonnummer

Geburtsdatum Nationalität

@student.i-med.ac.at

E-Mail (ausschließlich MUI Studierenden Adresse)

Matrikelnummer:

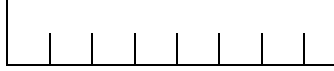

UNIVERSITAT **INNSBRUCK** 

MEDIZINISCHE

**UQ 202 Humanmedizin**

*Studierende müssen den Antrag in der Abteilung Lehr- und Studienorganisation, elektronisch unter [stipendien@i-med.ac.at](mailto:stipendien@i-med.ac.at) einreichen!*

## **Bankdaten:**

\_\_\_\_\_\_\_\_\_\_\_\_\_\_\_\_\_\_\_\_\_\_\_\_\_\_\_\_\_\_\_\_\_\_\_\_\_\_\_\_\_ **IBAN** 

\_\_\_\_\_\_\_\_\_\_\_\_\_\_\_\_\_\_\_\_\_\_\_\_\_\_\_\_\_\_\_\_\_\_\_\_\_\_\_\_\_ **BIC** 

## **Antrag auf ein KPJ-Stipendium – Allgemeinmedizin**

Hiermit beantrage ich ein KPJ-Stipendium (Allgemeinmedizin) für das

**Studienjahr 2022/23**

**Studienjahr 2023/24**

Praxis/ Wochen

Praxis/ Wochen

Praxis/ Wochen

Entsprechend der Ausschreibung des KPJ-Stipendiums (Allgemeinmedizin) sind meinem Antrag folgende Beilagen hinzufügt.

**Kopie Testatblätter**

 **Ort / Datum Unterschrift Antragstellerin/Antragsteller**

**MEDIZINISCHE UNIVERSITÄT INNSBRUCK ABTEILUNG LEHR- UND STUDIENORGANISATION**